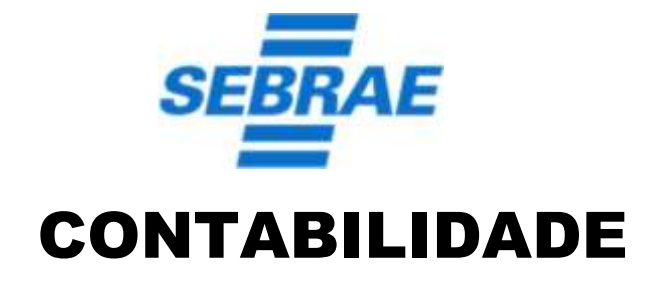

Nome do(a) Candidato(a): \_

Nº de Inscrição:

\_\_\_\_\_\_\_\_\_\_\_\_\_\_\_\_\_\_\_\_\_\_\_\_\_\_\_\_\_\_\_\_ Assinatura

# **PROVA TIPO 2 (CAPA BRANCA)** MARQUE O TIPO DE PROVA ACIMA NO SEU CARTÃO RESPOSTA. MARCAÇÃO INCORRETA OU **NÃO MARCAÇÃO** DO TIPO DE PROVA NO **CARTÃO RESPOSTA**, SÃO DE INTEIRA RESPONSABILIDADE DO CANDIDATO, IMPLICANDO NA SUA **ELIMINAÇÃO.**

### **INSTRUÇÕES AO CANDIDATO**

**1.** Confira se, além desta **PROVA**, você recebeu o seu **CARTÃO RESPOSTA,** destinado à marcação das respostas das questões e o **FORMULÁRIO DE REDAÇÃO**, destinado à transcrição definitiva do seu texto.

**2.** Confira se o seu nome e data de nascimento constam no seu **CARTÃO RESPOSTA** e no **FORMULÁRIO DE REDAÇÃO,** que você recebeu. Em caso de erros comunique imediatamente ao fiscal de sala, para que este proceda o registro na Ata de Sala, que deverá ser assinada por você, ao lado da modificação.

**3.** Somente em caso de urgência peça ao fiscal para ir ao banheiro, sempre acompanhado do fiscal itinerante, **devendo, no percurso, permanecer absolutamente calado**, podendo, nesse momento, sofrer revista com detectores de metais. Ao término da sua prova, você não poderá mais utilizar o banheiro.

**4.** É obrigatório que você preencha e assine o cabeçalho desta prova, assine a **LISTA DE PRESENÇA** e o **CARTÃO RESPOSTA**, do mesmo modo como está assinado no seu documento de identificação.

**5.** Você deverá permanecer, obrigatoriamente, no local de realização da sua prova, por, no mínimo, 01 (uma) hora após o seu início, e somente poderá retirar-se levando sua prova, nos últimos 60 (sessenta) minutos do horário determinado para o término da prova.

**6.** O **CARTÃO RESPOSTA** é o único documento válido para o processamento de suas respostas, assim como o **FORMULÁRIO DE REDAÇÃO** é o único documento considerado para a correção de sua redação.

**7.** A marcação do **CARTÃO RESPOSTA** e a transcrição definitiva da redação para o **FORMULÁRIO DE REDAÇÃO**, devem ser feitas somente com caneta esferográfica de tinta preta ou azul, marcações a lápis não serão consideradas.

**8.** Você deverá transcrever o seu texto definitivo para o **FORMULÁRIO DE REDAÇÃO**, não sendo válido para correção o rascunho da prova. Ao ser entregue, esse Formulário **não poderá conter sua identificação** e o texto deverá **iniciar na linha número 1**, caso contrário, o candidato não será pontuado na Redação.

**9.** Em hipótese alguma haverá substituição do **CARTÃO RESPOSTA** e (ou) do **FORMULÁRIO DE REDAÇÃO** por erro do candidato. A substituição só será autorizada se for constatada falha de impressão.

**10.** Os **três últimos candidatos deverão permanecer em sala** aguardando até que todos concluam a prova para assinarem a ata de sala e saírem conjuntamente.

**11.** O **saco plástico recebido para guarda do material** deverá, **obrigatoriamente**, ser colocado embaixo de sua carteira. O **descumprimento** dessa medida, assim como de outras constantes no Comunicado 0! SEBRAE, e nesta capa de prova, **implicará na sua eliminação**, constituindo tentativa de fraude.

**Boa Prova!**

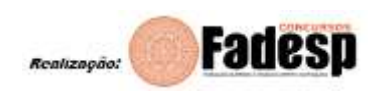

# **REDAÇÃO**

O texto motivador da prova de língua portuguesa trata do NISA, programa por meio do qual o SEBRAE Pará apoia, com oferta de capacitação e aproximação com potenciais investidores, empreendedores/empreendedoras que tenham seus projetos inscritos. Em um texto em prosa, escreva sobre

**a importância de iniciativas como o NISA para o desenvolvimento sustentável e o fortalecimento da economia paraense.**

**\*** Sua redação deverá ter, no mínimo, 20 linhas e, no máximo, 30*; \* Textos em versos, rasurados, escritos a lápis ou com letra ilegível NÃO serão aceitos; \* O espaço abaixo é para rascunho, porém, o texto definitivo deverá ser, obrigatoriamente, transcrito no FORMULÁRIO DE REDAÇÃO fornecido especificamente para esse fim; \* Em nenhuma hipótese, poderá ter identificação do candidato no Formulário de Redação; \*Este rascunho não será considerado para correção de sua Redação.*

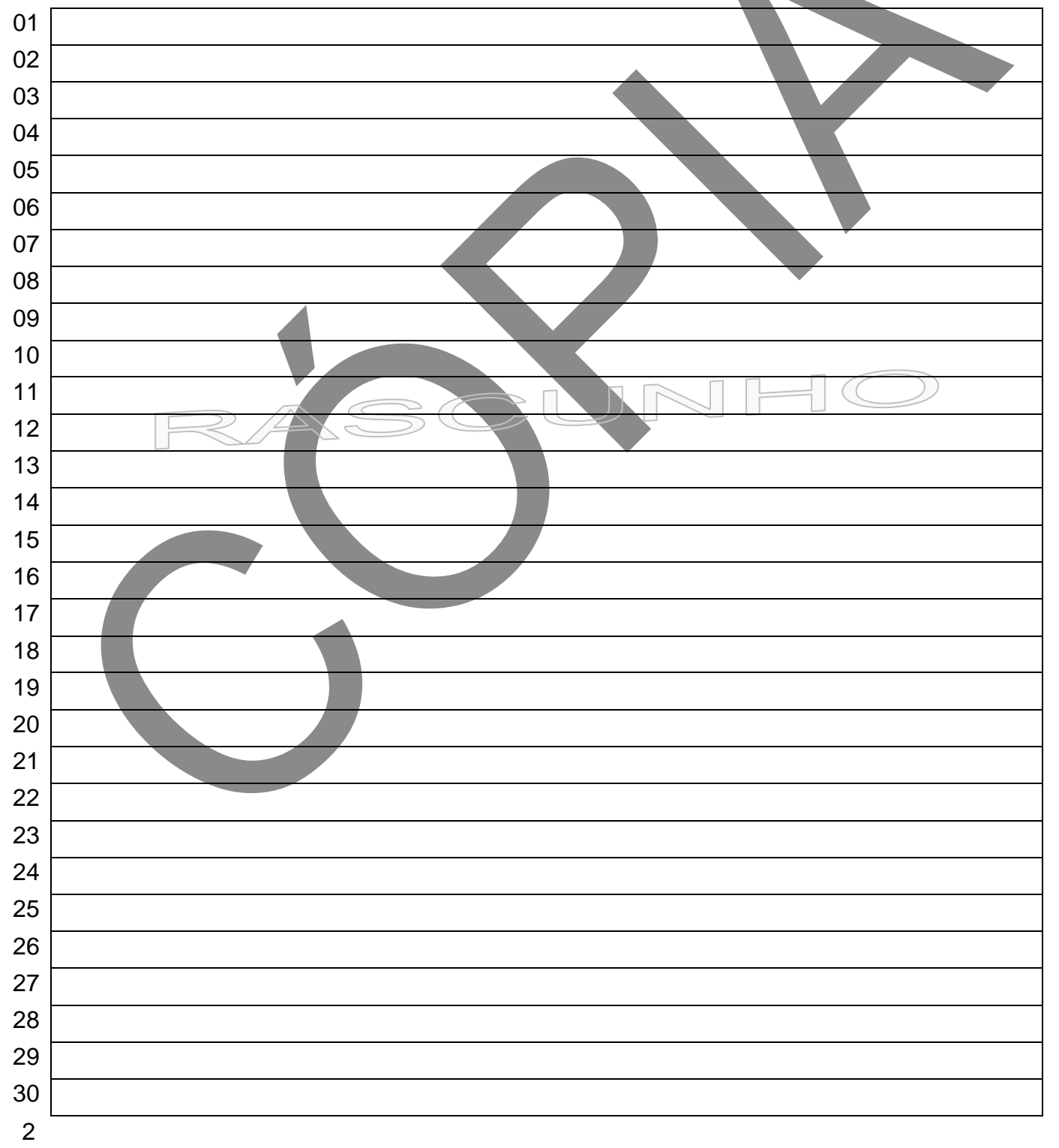

### **PORTUGUÊS**

Leia atentamente o texto a seguir para responder às questões de 01 a 08.

#### **SEBRAE Pará lança Programa Negócios de Impacto Socioambiental**

Projeto irá selecionar até 30 iniciativas de negócios de impacto que tenham como foco de atuação a resolução de problemáticas socioambientais

 A quarta edição do Programa Negócios de Impacto Socioambiental (NISA), promovido pelo SEBRAE Pará, foi lançado nesta quinta-feira (19), na sede da instituição em Belém. O NISA estará com as inscrições abertas até o dia 27 de abril e o edital pode ser acessado por meio do Portal do SEBRAE Pará. A ativista social e fundadora da ONG Olhar de Bia, Bia Martins, conversou com os participantes sobre sua trajetória profissional, abordando vários temas, como mercado, saúde mental, desafios, oportunidades e motivação profissional.

 A programação contou com a palestra "Ecossistema Nacional de Negócios de Impacto", **m**i**nistrada pela especialista em investimentos e negócios socioambientais,**

 **Vivian Rúbia Ferreira**, e foi acompanhada pela assessora especial da Secretaria Estadual de Meio Ambiente e Sustentabilidade (Semas), na ocasião representando o titular do órgão, Mauro Ó de Almeida; pelo secretário executivo de Mudanças Climáticas da Prefeitura de Belém, Sérgio Brazão, e pelas empreendedoras Dona Nena e Prazeres dos Santos.

 O projeto irá selecionar até 30 iniciativas de negócios de impacto que tenham como foco de atuação a resolução de problemáticas socioambientais das ilhas de Belém. Podem se inscrever microempreendedores individuais, micro e pequenas empresas, cooperativas e pessoas com ideias inovadoras no segmento socioambiental.

 O desenvolvimento dos negócios se dará por meio de trilha de formação empreendedora, durante oito semanas, período em que os empreendedores receberão suporte de especialistas, mentorias, capacitações e ferramentas necessárias para consolidarem as ideias e formatarem os negócios.

 "As ilhas de Belém são parte integrante do bioma amazônico e podem contribuir para que as comunidades locais que ali vivem tenham qualidade de vida, contribuindo, assim, para a manutenção da floresta em pé e mitigação das alterações climáticas", pontuou o gerente da Unidade de Sustentabilidade e Inovações do SEBRAE 27 Pará, Renato Coelho.<br>28 TO desenvolvi

"O desenvolvimento sustentável da Amazônia é prioridade estratégica para o SEBRAE Pará. O objetivo é capacitar os pequenos negócios a trabalharem com o conceito da floresta em pé", destacou a diretora técnica do SEBRAE no Pará, Domingas Ribeiro.

 Suane Barreirinhas, proprietária da Negritar Filmes, produtora de audiovisual com impacto social, fala sobre a importância de iniciativas como o NISA e das perspectivas profissionais. "A comunicação precisa gerar impacto dentro dos territórios e fazer

Transformação social. É importante o SEBRAE abrir esse espaço para entender o

comportamento dos empresários e dos pequenos negócios da Amazônia", frisa.

Disponível em [https://www.oliberal.com/economia/sebrae-para-lanca-programa-negocios-de-impacto-socioambiental-](https://www.oliberal.com/economia/sebrae-para-lanca-programa-negocios-de-impacto-socioambiental-1.670755)[1.670755](https://www.oliberal.com/economia/sebrae-para-lanca-programa-negocios-de-impacto-socioambiental-1.670755) Acessado em 14/07/2023. Texto adaptado.

Os dois primeiros parágrafos do texto acima são, predominantemente,

**(A)** narrativos.

**(B)** descritivos.

**(C)** expositivos.

**(D)** argumentativos.

**02** Em *A ativista social e fundadora da ONG Olhar de Bia, Bia Martins, conversou com os participantes sobre sua trajetória profissional, abordando vários temas, como mercado, saúde mental, desafios, oportunidades e motivação profissional* (linhas 04 a 07), a relação entre a informação sublinhada e seu referente se dá por

**(A)** anáfora.

**(B)** coordenação.

**(C)** subordinação.

**(D)** catáfora.

**03** Em *A programação contou com a palestra "Ecossistema Nacional de Negócios de Impacto", ministrada pela especialista em investimentos e negócios socioambientais, Vivian Rúbia Ferreira, e foi acompanhada pela assessora especial da Secretaria Estadual de Meio Ambiente e Sustentabilidade (Semas), na ocasião representando o titular do órgão, Mauro Ó de Almeida; pelo secretário executivo de Mudanças Climáticas da Prefeitura de Belém, Sérgio Brazão, e pelas empreendedoras Dona Nena e Prazeres dos Santos* (linhas 08 a 14), o termo sublinhado é sinônimo de **(A)** *seguida*.

**(B)** *assistida*.

**(C)** *aprovada*.

**(D)** *proposta*.

**04** Em *A ativista social e fundadora da ONG Olhar de Bia, Bia Martins, conversou com os participantes sobre sua trajetória profissional, abordando vários temas, como mercado, saúde mental, desafios, oportunidades e motivação profissional* (linhas 04 a 07), as vírgulas antes e depois do nome da palestrante indicam

- **(A)** vocativo.
- **(B)** ênfase.
- **(C)** hesitação.
- **(D)** aposto.

**05** A função da linguagem que predomina no texto é a

**(A)** referencial.

- **(B)** apelativa.
- **(C)** fática.
- **(D)** conativa.

**06** A palavra sublinhada é preposição em

- **(A)** *A ativista social e fundadora da ONG Olhar de Bia, Bia Martins, conversou com os participantes sobre sua trajetória profissional, abordando vários temas, como mercado, saúde mental, desafios, oportunidades e motivação profissional* (linhas 04 a 07).
- **(B)** *O projeto irá selecionar até 30 iniciativas de negócios de impacto que tenham como foco de atuação a resolução de problemáticas socioambientais das ilhas de Belém* (linhas 15 e 16).
- **(C)** *O objetivo é capacitar os pequenos negócios a trabalharem com o conceito da floresta em pé", destacou a diretora técnica do Sebrae no Pará, Domingas Ribeiro* (linhas 29 e 30).
- **(D)** *Suane Barreirinhas, proprietária da Negritar Filmes, produtora de audiovisual com impacto social, fala sobre a importância de iniciativas como o NISA e das perspectivas profissionais* (linhas 31 a 33).

**07** O enunciado *Podem se inscrever microempreendedores individuais, micro e pequenas empresas, cooperativas e pessoas com ideias inovadoras no segmento socioambiental* (linhas 16 a 18) é um caso de

- **(A)** pleonasmo.
- **(B)** ordem inversa.
- **(C)** conotação.
- **(D)** discurso direto.

**08** As informações constantes do quarto parágrafo do texto – *O desenvolvimento dos negócios se dará por meio de trilha de formação empreendedora, durante oito semanas, período em que os empreendedores receberão suporte de especialistas, mentorias, capacitações e ferramentas necessárias para consolidarem as ideias e formatarem os negócios* (linhas 19 a 22) – se referem

**(A)** à metodologia a ser seguida no NISA.

**(B)** aos motivos para a criação do NISA.

**(C)** aos princípios da criação do NISA.

**(D)** à importância do NISA para o Pará.

# **RACIOCÍNIO LÓGICO**

**09** A figura abaixo apresenta as quadras de uma região, em que as ruas são representadas pelas linhas. Uma pessoa que se encontrava no ponto **O** inicia sua caminhada na direção apontada pela seta e, após seguir uma sequência de comandos do tipo "andar uma quadra à frente", "virar à esquerda" ou "virar à direita", chega até o ponto **F**.

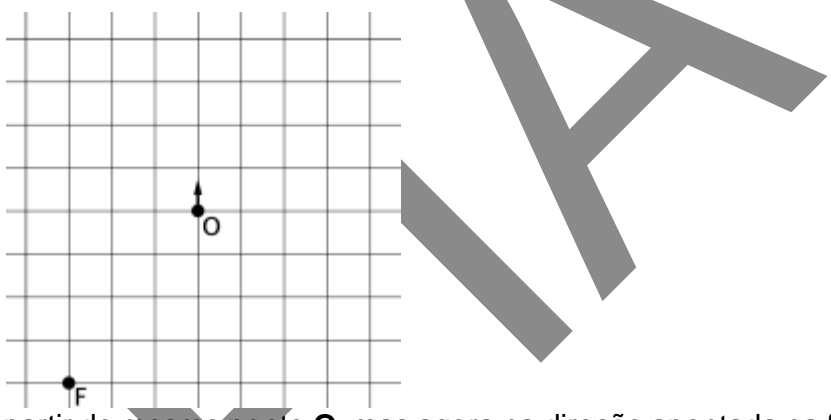

Se a pessoa iniciar sua caminhada a partir do mesmo ponto **O**, mas agora na direção apontada na figura abaixo e realizar **a mesma sequência de comandos** que fizera em sua primeira caminhada,

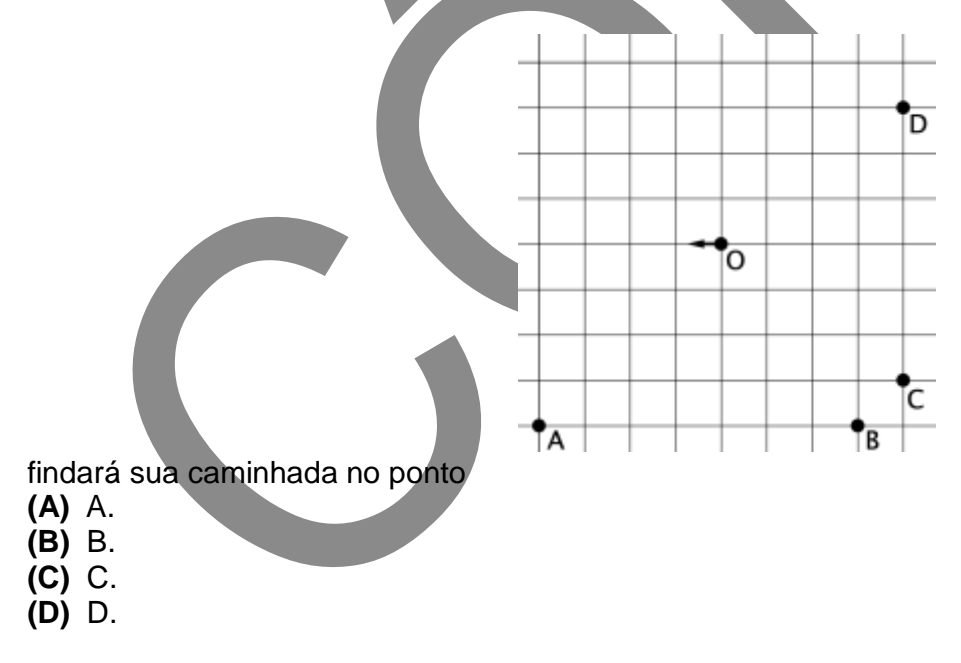

**10** Ao caminhar por uma região de ruas paralelas e perpendiculares com quadras retangulares, uma pessoa parte de certa esquina e perfaz a seguinte sequência de comandos:

- ande dois quarteirões à frente;
- vire à direita:
- ande três quarteirões à frente;
- vire à esquerda;
- ande um quarteirão à frente.

Assim, chega ao seu destino final. Para retornar **de volta ao ponto de partida**, a pessoa então se posiciona em seu ponto de chegada, dá meia-volta, apontando para a direção de onde veio, e deve seguir a sequência de passos:

**(A)** "ande dois quarteirões para trás", "vire à esquerda", "ande três quarteirões para trás", "vire à direita", "ande um quarteirão para trás".

- **(B)** "ande um quarteirão à frente"; "vire à direita"; "ande três quarteirões à frente"; "vire à esquerda"; "ande dois quarteirões à frente".
- **(C)** "ande um quarteirão para trás"; "vire à direita"; "ande três quarteirões para trás"; "vire à esquerda"; 'ande dois quarteirões para trás".
- **(D)** "ande um quarteirão à frente"; "vire à esquerda"; "ande três quarteirões à frente"; "vire à direita"; "ande dois quarteirões à frente".

**11** Morando na mesma casa, João, Maria, Tereza e Paulo, para poderem viabilizar suas diversas atividades, estabelecem o seguinte acordo, que é cumprido por todos à risca:

"No dia em que João vai ao mercado e Maria vai à academia, Paulo fica em casa o dia inteiro e Tereza pode fazer plantão no hospital."

Certo dia, Paulo se encontra com João no mercado. Neste dia, é correto concluir, a partir das informações descritas, que

**(A)** Maria não vai à academia.

**(B)** Maria vai à academia.

**(C)** Tereza pode fazer plantão no hospital.

**(D)** Tereza não pode fazer plantão no hospital.

**12** Em certo período, são ofertados simultaneamente três cursos: *Excelência Empresarial*, *Gestão de Equipes*, e o de *Formação de Preços*. Os cursos são ofertados em horários diferentes, de modo que qualquer cidadão pode se matricular até nos três cursos, se assim o desejar. Verificou-se, então, que

- 168 pessoas se inscreveram em ao menos um curso;
- 100 pessoas se inscreveram no curso de *Formação de Preços;*
- 90 pessoas se inscreveram no curso de *Gestão de Equipes;*
- 84 pessoas se inscreveram no curso de *Excelência Empresarial;*
- 46 pessoas se inscreveram nos cursos de *Excelência Empresarial* e de *Gestão de Equipes;*
- 40 pessoas se inscreveram nos cursos de *Excelência Empresarial* e de *Formação de Preços;*
- 36 pessoas se inscreveram nos cursos de *Gestão de Equipes* e de *Formação de Preços*

Com base nessas informações, é correto afirmar que o número de pessoas que se inscreveram em **exatamente dois cursos** é igual a

- **(A)** 120.
- **(B)** 90.
- **(C)** 74.
- **(D)** 42.

**13** Duas atividades semanais serão ofertadas, de forma periódica, durante todo o ano. A **Atividade A**  será realizada **a cada quatro semanas**, enquanto que a **Atividade B**, **a cada três semanas**. Ambas **serão ofertadas logo na primeira semana do ano**, de modo que o calendário de atividades será

- Atividade A: semana 1; semana 5; semana 9; ...
- Atividade B: semana 1; semana 4; semana 7; ...

Considerando o ano como sendo de 52 semanas, o número de semanas em que não será realizada nenhuma das duas atividades será

**(A)** 26.

**(B)** 24.

**(C)** 20.

**(D)** 12.

**14** Em uma determinada ação social, foram realizadas 10 oficinas, para um grupo de 99 mulheres e 81 homens. Cada pessoa se inscreveu, necessariamente, em **ao menos uma oficina**. Partindo dessa premissa, é correto garantir que houve

**(A)** ao menos uma oficina com 19 inscritos.

**(B)** uma oficina com ao menos 9 mulheres inscritas e ao menos 9 homens inscritos.

**(C)** uma oficina com ao menos 10 mulheres inscritas e ao menos 8 homens inscritos.

**(D)** ao menos uma oficina com 10 mulheres inscritas e ao menos uma oficina com 9 homens inscritos.

**15** Considerando a sequência numérica

 $(1, 2, 3, 4, 1, 1, 2, 2, 3, 3, 4, 4, 1, 1, 1, 2, 2, 2, ...)$ 

é correto afirmar que seu 83º termo será o número

- **(A)** 1.
- **(B)** 2.
- **(C)** 3.
- **(D)** 4.

**16** A assertiva

*"Em todos os dias chuvosos, há trovões e ventania."*

é negada pela afirmação

- **(A)** *"Existe um dia chuvoso em que não há trovões e nem há ventania".*
- **(B)** *"Existe dia chuvoso em que não há trovões ou não há ventania".*
- **(C)** *"Em todos os dias não chuvosos não há trovões e nem ventania".*
- **(D)** *"Em nenhum dia chuvoso, há trovões e ventania".*

#### **INFORMÁTICA**

**17** No programa Microsoft Teams, versão online padrão, durante a realização de uma videoconferência, o programa possui os recursos de

**(A)** levantar a mão e gravação, mas não o de chat.

**(B)** legendas ao vivo e plano de fundo personalizado, mas não o de gravação.

**(C)** plano de fundo personalizado e gravação, mas não o de Língua Brasileira de Sinais.

**(D)** Língua Brasileira de Sinais e chat, mas não o de plano de fundo personalizado.

**18** Nas opções de pesquisa do correio eletrônico Gmail, é possível filtrar e-mails pelo seu tamanho. Neste caso, as unidades de medida disponíveis para o filtro são

- **(A)** Bits, Bytes, KB.
- **(B)** Bytes, KB, MB.
- **(C)** Bytes, KB, MB, GB.
- **(D)** Bits, Bytes, KB, MB, GB.

**19** No sistema operacional Windows 10, é possível organizar os arquivos de uma pasta utilizando a funcionalidade ordenação de arquivos. Neste caso, é correto afirmar que na ordenação crescente

- **(A)** o arquivo com nome 10COMPLICADO.TXT precede o arquivo com nome COMPLICADO.TXT.
- **(B)** o arquivo com nome RELATÓRIO.PDF precede o arquivo com nome ANOTAÇÕES.PDF
- **(C)** o arquivo com nome ANOTAÇÕES.TXT precede o arquivo com nome 10COMPLICADO.TXT.
- **(D)** o arquivo com nome \$FINANCEIRO.PDF precede o arquivo com nome 10COMPLICADO.PDF.
- **20** Considerando as quatro liberdades do software livre, é correto afirmar que a
- **(A)** utilização do software, sem a necessidade de pagar por isso, é condição suficiente para que este software seja considerado livre.
- **(B)** utilização, estudo e melhoria do software são condições necessárias para que este software seja considerado livre.
- **(C)** redistribuição e melhoria do software são condições suficientes para que este software seja considerado livre.
- **(D)** utilização e proibição de qualquer tipo de monetização são condições necessárias para que este software seja considerado livre.

**21** O WhastApp é um aplicativo para Smartphone que também pode ser utilizado em computadores pessoais na versão WhatsApp Web. Na configuração padrão, para ativar o WhatsApp Web, o usuário utiliza a autenticação por

- **(A)** login e senha.
- **(B)** assinatura digital.
- **(C)** certificado digital.
- **(D)** QR Code.

**22** No programa Microsoft PowerPoint 365, versão desktop em português (Brasil) para Windows, para criar um novo slide e iniciar a apresentação, os seguintes atalhos de teclado podem ser utilizados: **(A)** Ctrl+M e F5

- **(B)** Ctrl+P e Ctrl+N
- **(C)** Shift+Ctrl+C e Shift+F5
- **(D)** Ctrl+N e F10

### **CONHECIMENTO SEBRAE**

**23** O Estatuto Social do SEBRAE/PA estabelece que um de seus associados, ditos instituidores, é a **(A)** Universidade Federal do Pará (UFPA).

- **(B)** Federação da Agricultura e Pecuária do Pará (FAEPA).
- **(C)** Câmara dos Dirigente Lojistas do Pará (CDL-PA).
- **(D)** Associação dos Empreendedores Paraenses (ASEPA).

**24** Na estrutura organizacional do SEBRAE/PA, de acordo com o seu Regimento Interno, aprovado pela Resolução CDE Nº 004/2023, o Comitê de Compliance faz parte

- **(A)** do seu Conselho Deliberativo Estadual.
- **(B)** do seu Conselho Fiscal.
- **(C)** da sua Unidade de Proteção de Dados e Controle Interno (UPDCI).
- **(D)** da sua Assessoria Jurídica Institucional.

**25** O Regimento Interno do SEBRAE/PA, aprovado pela Resolução CDE Nº 004/2023, estabelece que a atribuição de gerir prestadores de serviços credenciados juntos à Instituição, na prestação de serviços de instrutoria e consultoria ao cliente, é de responsabilidade da

- **(A)** Unidade de Administração e Suprimentos (UAS).
- **(B)** Comissão Permanente de Licitação (CPL).
- **(C)** Unidade de Relacionamento Empresarial (URE).
- **(D)** Unidade de Gestão de Fornecedores (UGF).

**26** Os conselheiros, diretores, empregados, estagiários, bem como fornecedores e parceiros que, de forma direta ou indireta, se relacionem com o sistema SEBRAE, têm que "Agir com probidade, retidão, lealdade e justiça". Essa obrigatoriedade consta, explicitamente, no Código de Ética do Sistema SEBRAE como

**(A)** postura moral.

**(B)** regras de conduta eletiva.

**(C)** deveres.

**(D)** normas flexíveis.

**27** O Código de Ética do Sistema SEBRAE estabelece que é vedado aos conselheiros, diretores, empregados, estagiários, bem como fornecedores e parceiros que, de forma direta ou indireta, se relacionem com o sistema SEBRAE "receber qualquer tipo de presente, ajuda financeira, gratificação, prêmio, comissão, doação ou vantagem de qualquer espécie... para o cumprimento de suas atividades ou para influenciar outro empregado do Sistema SEBRAE para o mesmo fim". Para o cumprimento dessa determinação, não são considerados presentes os brindes com valores menores ou iguais a

**(A)** R\$ 500,00.

**(B)** R\$ 400,00.

**(C)** R\$ 200,00.

**(D)** R\$ 100,00.

**28** O Código de Ética do Sistema SEBRAE estabelece que é/são direito(s) de todos os seus dirigentes, empregados e estagiários

- **(A)** votar e ser votado para os cargos compatíveis com o grau de escolaridade do cargo ou função que ocupa.
- **(B)** estabelecer interlocução livre com colegas e superiores, podendo expor ideias, pensamentos e opiniões, inclusive para discutir aspecto controverso.
- **(C)** trabalhar em ambiente informatizado, que preserve o sigilo das informações dos usuários e a integridade física e psicológica e o equilíbrio entre a vida profissional e familiar.
- **(D)** possuir Plano de Saúde, Auxílio Alimentação, Vale Transporte, Plano de Previdência Privada, Seguro de Vida em Grupo e Plano Psicológico.

**29** A Política de Privacidade e Tratamento de Dados Pessoais do Sistema SEBRAE, em sua versão 2.0 de 25/08/2022, estabelece que, a princípio, os dados pessoais **cadastrais** coletados devem ser armazenados em ambiente seguro e controlado por prazo mínimo de

**(A)** 10 anos após o término da relação.

- **(B)** 8 anos após o término da relação.
- **(C)** 6 anos após o término da relação.

**(D)** 4 anos após o término da relação.

**30** O Manual de Planejamento, Gerenciamento, Monitoramento e Avaliação da Estratégia, refere-se a um conjunto de atividades repetidas de maneira recorrente, estruturadas e desenhadas para produzir um resultado específico para um determinado cliente, como um processo de **(A)** controle.

- **(B)** planejamento.
- **(C)** negócio.

**(D)** autonomia.

#### CONHECIMENTOS ESPECÍFICOS CONTABILIDADE

**31** O senhor João Esquecimento, proprietário da empresa Tudo em Dia Ltda, em 10/06/2023, observou que tinha uma conta de internet para pagar, com vencimento em 10/04/2023. De forma imediata, efetuou o respectivo pagamento com a incidência de 1% de juros, mais 2% de multa. Desta forma, pode-se dizer que o lançamento contábil realizado referente a este pagamento foi de

- **(A)** primeira fórmula.
- **(B)** segunda fórmula.
- **(C)** terceira fórmula.
- **(D)** quarta fórmula.

**32** Ainda em relação aos dados da questão anterior, no que se refere ao pagamento da conta de internet da empresa Tudo em Dia Ltda, do senhor João Esquecimento, pode-se dizer que ocorreu um fato **(A)** modificativo aumentativo.

- **(B)** modificativo diminutivo.
- **(C)** misto aumentativo.
- 
- **(D)** misto diminutivo.

**33** Devido a novas operações ocorridas na empresa Tudo em Dia Ltda, surgiram novas contas a serem inseridas em seu plano de contas. Segue o elenco das novas contas: Juros Ativos a Vencer, Benfeitorias em Prédios de Terceiros, Juros Ativos e Juros Passivos.

- Desta forma, pode-se dizer que surgiram
- **(A)** três contas de ativo e uma de passivo.
- **(B)** duas contas devedoras e duas contas credoras.
- **(C)** três contas de ativo e uma de despesa.
- **(D)** duas contas de ativo e duas contas de passivo.

**34** Em 31/12/2022, a empresa Tudo em Dia Ltda. apresentou os seguintes componentes patrimoniais: saldo de caixa R\$ 41.000,00, saldo de direitos a receber R\$ 18.000,00; saldo de débitos tributários R\$ 6.000,00; saldo de créditos tributários R\$ 22.000,00; capital social de R\$ 90.000,00; saldo de dívidas trabalhistas de R\$ 10.000,00 e prejuízos acumulados de 25.000,00. Neste contexto, pode-se dizer que a empresa Tudo em Dia Ltda. apresenta uma situação patrimonial

- **(A)** superavitária em R\$ 81.000,00.
- **(B)** deficitária em R\$ 25.000,00.
- **(C)** deficitária em R\$ 16.000,00.
- **(D)** superavitária em 65.000,00.

*RASCUNHO*

**35** Ainda sobre a operacionalização da empresa Tudo em Dia Ltda., no dia 31 de agosto de 2023 a mesma apresentou os seguintes saldos de contas: estoque inicial de mercadorias R\$ 10.000,00; receita ganhas e recebidas R\$ 60.000,00; receitas ganhas e não recebidas R\$ 24.000,00; Devolução de receitas ganhas e não recebidas R\$ 6.000,00; Abatimentos concedidos sobre receitas ganhas e recebidas R\$ 3.000,00; descontos condicionais concedidos a clientes R\$ 2.000,00; compra de mercadorias R\$ 12.000,00; despesas administrativas R\$ 5.500,00; despesas com vendas R\$ 2.500,00 e estoque final de mercadorias R\$ 8.000,00.

A partir desses saldos e desconsiderando os efeitos tributários, pode-se dizer que a empresa obteve um lucro líquido de

**(A)** R\$ 27.000,00.

**(B)** R\$ 51.000,00.

**(C)** R\$ 35.000,00.

**(D)** R\$ 53.000,00.

**36** O senhor João Esquecimento, proprietário da empresa Tudo em Dia Ltda, ficou confuso ao tentar fazer a apuração do resultado referente às operações de sua empresa durante o mês de fevereiro de 2023. Então, pediu ajuda de seu contador, que trabalhou a partir dos seguintes fatos:

- Em 01/02/2023, saldo inicial de caixa, no valor de R\$ 1.000,00;
- Em 02/02/2023, venda à vista de mercadorias, no valor de R\$ 4.200,00;
- Em 10/02/2023, pagamento do fornecedor Fé em Deus, no valor de R\$ 1.200,00, referente a compras realizadas em janeiro de 2023.
- Em 15/02/2023, recebimento de R\$ 3.500,00 referentes a uma venda realizada em 10/01/2023.
- Em 20/02/2023, compra de mercadorias no valor de R\$ 4.000,00, sendo 50% à vista e 50% a prazo.
- Em 28/02/2023, registro do consumo de energia elétrica no valor de R\$ 300,00, referentes ao mês fevereiro;
- Na mesma data, apropriação da folha de pagamento dos funcionários no valor de 3.000,00, referentes ao mês de fevereiro.

De posse desses fatos e levando-se em consideração os regimes de caixa e competência, o contador apurou um resultado

- **(A)** positivo de R\$ 5.500,00 pelo regime de caixa.
- **(B)** negativo de R\$ 900,00 pelo regime de competência.
- **(C)** positivo de R\$ 7.700,00 pelo regime de caixa.
- **(D)** positivo de R\$ 4.500,00 pelo regime de caixa.

*RASCUNHO*

**37** Para entender melhor o balancete de verificação da empresa Tudo em Dia Ltda., o senhor João Esquecimento solicitou um elenco de algumas contas de sua empresa a seu contador, o qual prontamente o atendeu.

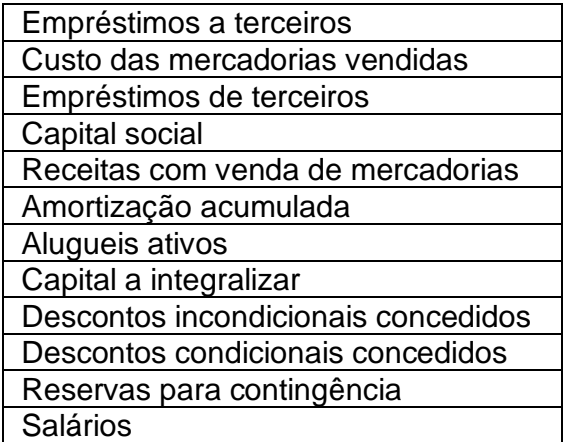

A partir desse elenco de contas, é correto afirmar que há

- **(A)** quatro contas de natureza devedora e oito de natureza credora.
- **(B)** oito contas de natureza devedora e quatro contas de natureza credora.
- **(C)** cinco contas de natureza devedora e sete contas de natureza credora.
- **(D)** seis contas de natureza devedora e seis contas de natureza credora.

**38** O balancete de verificação gera diversas informações ao usuário interno da informação contábil. E, de acordo com a necessidade dessas informações, pode ser emitido um balancete de verificação específico. Nesse sentido, tratando-se da necessidade de informações sobre a movimentação das contas, o(s) balancete(s) deverá(ão) apresentar

- **(A)** duas colunas e quatro colunas.
- **(B)** apenas duas colunas.
- **(C)** quatro colunas e seis colunas.
- **(D)** uma coluna e duas colunas.

**39** De acordo com a Lei 6.404/1976, alterada pela Lei 11.941/2009, quanto aos grupos de contas no balanço patrimonial e respectiva classificação é correto afirmar o seguinte:

- **(A)** no ativo, as contas serão dispostas em ordem crescente de grau de liquidez dos elementos nelas registrados, nos seguintes grupos: ativo circulante e ativo não circulante.
- **(B)** no passivo, as contas serão classificadas nos seguintes grupos: passivo circulante e passivo não circulante e patrimônio líquido.
- **(C)** o patrimônio líquido encontra-se dividido em capital social, reservas de capital, ajustes de avaliação patrimonial, reservas de lucros, reserva de reavaliação, ações em tesouraria e prejuízos acumulados.
- **(D)** no ativo realizável a longo prazo: os direitos são realizáveis até o término do exercício seguinte, assim como os derivados de vendas, adiantamentos ou empréstimos a sociedades coligadas ou controladas.

**40** Serão avaliados "pelo custo de aquisição ou produção, deduzido de provisão para ajustá-lo ao valor de mercado, quando este for inferior". Este critério de avaliação do ativo, previsto na Lei 6.404/1976 e alterações, refere-se

**(A)** aos direitos que tiverem por objeto mercadorias e produtos do comércio da companhia, assim como matérias-primas, produtos em fabricação e bens em almoxarifado.

- **(B)** aos investimentos em participação no capital social de outras sociedades.
- **(C)** às aplicações em instrumentos financeiros, inclusive derivativos, e em direitos e títulos de créditos, classificados no ativo circulante ou no realizável a longo prazo.
- **(D)** aos direitos classificados no imobilizado, assim como aos direitos classificados no intangível.

**41** A empresa Tupiniquim S/A apresentou, em sua demonstração do resultado do exercício, um lucro após cálculo e respectiva provisão para imposto de renda, no valor de R\$ 10.200.000,00. E, de acordo com seu estatuto, deveria fazer o cálculo e registro das participações, sendo: 2% para debêntures, 5% para empregados, 4% para administradores e 3% para partes beneficiárias. Sendo assim, pode-se dizer que

**(A)** a participação para empregados foi de R\$ 510.000,00.

**(B)** a participação para administradores foi de R\$ 499.800,00.

**(C)** o lucro líquido foi de R\$ 8.442.861,44.

**(D)** o lucro líquido foi de R\$ 8.772.000,00.

**42** A empresa Empreendedorismo Certo Ltda. apresentou as seguintes contas e respectivos saldos para elaboração de sua Demonstração do Resultado do Exercício em 31/12/2022.

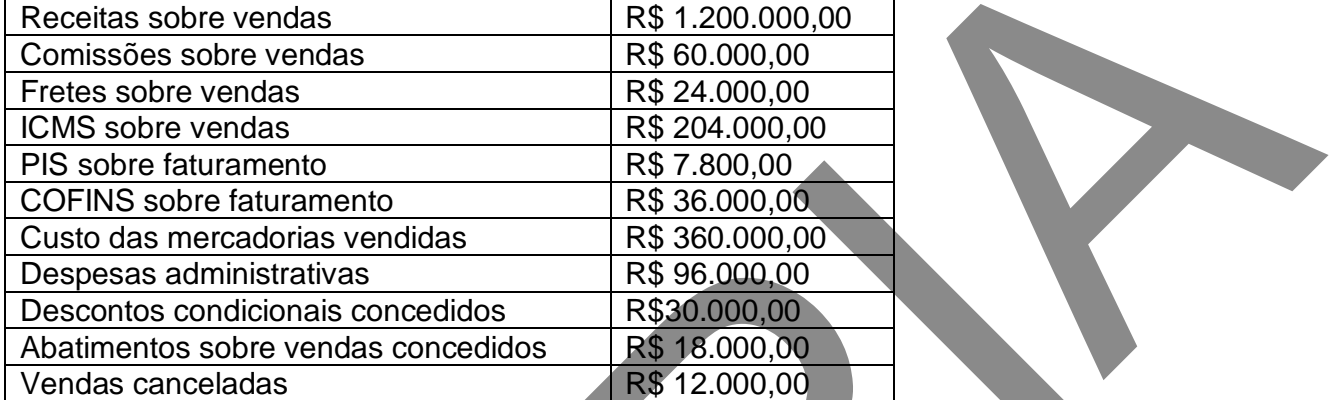

De posse dessas contas e desses saldos, pode-se dizer que o lucro operacional bruto equivale a

**(A)** R\$ 352.200,00.

**(B)** R\$ 892.200,00.

**(C)** R\$ 532.200,00.

**(D)** R\$ 562.200,00.

**43** Apesar da relevância que a Demonstração dos Fluxos de Caixa (DFC) representa para o usuário da informação contábil, pois evidencia os fluxos de caixa do período classificados por atividades operacionais, de investimento e de financiamento, somente em 2007, com a Lei 11.638, **esta** passou a ter uma maior abrangência quanto à sua exigibilidade de elaboração e divulgação. Como exemplo de atividades que são evidenciadas na DFC, tem-se: pagamento de dividendos e juros sobre o capital próprio; recebimento de caixa oriundo de royalties, honorários, comissões e outras receitas; e adiantamento e empréstimos de caixa a terceiros. Nessa sequência, pode-se dizer que se tem, respectivamente, atividade

**(A)** de investimento, financiamento e operacional.

**(B)** de financiamento, operacional e de investimento.

**(C)** operacional, de investimento e financiamento.

**(D)** investimento, operacional e financiamento.

**44** É comum os analistas de negócios dizerem que a análise por meio de índices financeiros pode ser usada para comparar o desempenho e a situação de uma empresa com suas concorrentes, mas também pode ser usada para analisar sua performance em um determinado período de tempo. Nesse sentido, a empresa Desempenho Total Ltda. apresentou os seguintes dados de seu balanço patrimonial.

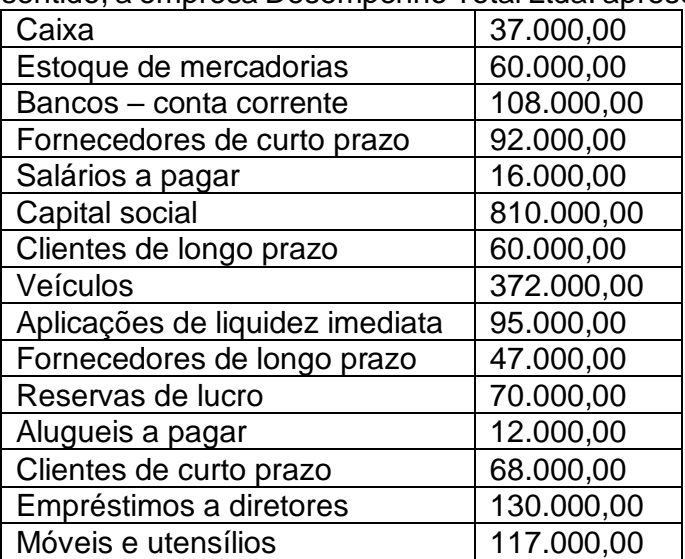

De posse desses dados, pode-se dizer que o índice de Liquidez Corrente (LC) equivale a

**(A)** 3,0.

**(B)** 2,8.

**(C)** 2,5.

**(D)** 2,0.

**45** Levando-se em consideração os dados da empresa Desempenho Total Ltda. (da questão anterior), pode-se dizer que o índice de Liquidez Seca (LS) equivale a

**(A)** 4,0.

**(B)** 3,5.

 $(C)$  2,5.

**(D)** 2,0.

**46** Ainda em relação aos dados da empresa Desempenho total Ltda., pode-se dizer que o índice de Liquidez Imediata (LI) equivale a

**(A)** 1,5.

 $(B) 2,0.$ 

- **(C)** 2,5.
- **(D)** 3,0.

**47** De acordo com o Decreto 3.048, de 06 de maio de 1999, o custeio da seguridade social pode se dar de diversas formas. Nesse sentido, pode-se afirmar que

- **(A)** o titular da firma individual e os sócios das empresas por cotas de responsabilidade limitada não respondem solidariamente, com seus bens pessoais (como imóveis, veículos ou poupanças), pelos débitos junto à seguridade social, pois os possíveis débitos existentes são de responsabilidade do profissional de contabilidade e cabe aos Conselhos Regionais de Contabilidade o estabelecimento de multas e advertências.
- **(B)** os acionistas controladores, os administradores, os gerentes e os diretores não respondem solidariamente e subsidiariamente, com seus bens pessoais (como imóveis, veículos ou poupanças), quanto ao inadimplemento das obrigações para com a seguridade social, por dolo ou culpa, pois os mesmos não têm acesso diretamente à contabilidade da empresa.
- **(C)** os orçamentos das entidades da administração pública direta e indireta devem consignar as dotações ao pagamento das contribuições devidas à seguridade social, de modo a assegurar a sua regular liquidação dentro do exercício, com exceção das autarquias e fundações instituídas ou mantidas pelo Poder Público, devido a não ter condições orçamentárias para este tipo de dotação.
- **(D)** a existência de débitos junto ao Instituto Nacional do Seguro Social, não renegociados ou renegociados e não saldados, nas condições estabelecidas em lei, importará na indisponibilidade dos recursos existentes, ou que venham a ingressar nas contas dos órgãos ou entidades devedoras, abertas em quaisquer instituições financeiras, até o valor equivalente ao débito apurado na data de expedição de solicitação do Instituto Nacional do Seguro Social ao Banco Central do Brasil.

**48** Tratando-se de rendimento recebido por um assalariado, de uma empresa privada, de acordo com o Decreto nº 9.580, de 22/11/2018 (Regulamento do Imposto sobre a Renda e Proventos de Qualquer Natureza), é correto afirmar que há isenção ou a não incidência tributária sobre

**(A)** participações nos lucros ou resultados (PLR).

**(B)** comissões sobre vendas.

**(C)** adiantamento do 13º Salário.

**(D)** adicional previsto no inciso XVII do art. 7º da Constituição Federal (terço constitucional).

**49** Uma pessoa jurídica de Direito Privado fez uma aplicação de recursos em Renda Fixa junto a uma instituição financeira pelo prazo de 750 (setecentos e cinquenta dias).

Aplica-se na operação acima descrita a tributação do Imposto de Renda, que deverá ser retido pela instituição financeira, com a alíquota de

**(A)** 17,5%.

- **(B)** 15%.
- **(C)** 22,5%.
- **(D)** 20%.

**50** A empresa Conta Perfeita Ltda, que é uma prestadora de serviços de contabilidade, tributada com base no Lucro Presumido para fins de Imposto de Renda, foi contratada para prestar serviços para um Órgão da Administração Pública Federal. Para fins de retenção do imposto de renda na prestação de serviços contábeis da empresa Conta Perfeita Ltda, é correto afirmar que a alíquota a ser utilizada é de

**(A)** 1,5%.

- **(B)** 1,0%.
- **(C)** 1,2%.
- **(D)** 4,8%.